# **Recommended Screen Resolution For Website**

This is likewise one of the factors by obtaining the soft documents of this Recommended Screen Resolution For Website by online. You might not require more time to spend to go to the ebook inauguration as capably as search for them. In some cases, you likewise do not discover the publication Recommended Screen Resolution For Website that you are looking for. It will extremely squander the time.

However below, in the manner of you visit this web page, it will be fittingly definitely easy to acquire as capably as download lead Recommended Screen Resolution For Website

It will not allow many epoch as we notify before. You can get it even if play a part something else at home and even in your workplace. thus easy! So, are you question? Just exercise just what we provide under as skillfully as evaluation **Recommended Screen Resolution For Website** what you following to read!

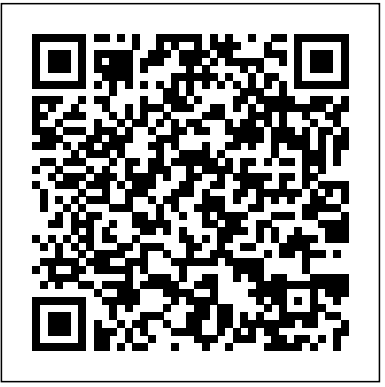

## Web Bloopers Sams Publishing

In just 24 sessions of one hour or less, Sams Teach Yourself Google TV App Development in 24 Hours will help you master app development with the radically improved new version of Google TV running Android 3.2 and Android second-screen apps using 4.2. Using its straightforward, step-by-step approach, you'll gain the hands-on skills you need to build all three types of Google TV apps: Web, Android, and second-screen apps. You'll learn today's Google TV development best practices. Every lesson builds on what you've already learned, giving you a rock-solid foundation for real-world success! Step-by-step instructions carefully walk you through the most common Google TV development tasks Quizzes and Exercises at the end of each chapter help you test your knowledge Notes present interesting information related to the discussion Tips offer advice or show you easier ways to perform tasks Cautions alert you to possible problems and give you advice on how to avoid them Carmen Delessio is an expert Android and application developer who has worked as a programmer, technical architect, and CTO at large and small organizations. He began his online development career at Prodigy working on early Internet applications. He has written for Androidguys.com, Mashable, and ScreenItUp.com. His apps can be found at Bffmedia.com. Learn how to… n Develop for TV watchers and the "10-foot user experience" n Create highly interactive and responsive TV apps n Use Google TV's optimized HTML templates and layouts n Integrate HTML5 and jQuery into your Google TV apps n Design effective user interaction, dialogs, navigation, and video sitemaps n Organize Google TV apps intuitively with Tabs and the ActionBar n Use Fragments to wants to learn how to use the latest version of Squarespace to create a website from simplify your development process n Store structured data locally in SQLite for instant user access n Create and use Content Providers n Use Squarespace, HTML, or CSS, or building websites in general as everything is done the Channel Listing Provider for apps with TV listings and changing channels n Build second-screen apps to connect Google TV with a second device n Use the Anymote protocol to handle messaging between TVs and remote devices n Bring it all together to build a complete Google TV app, from start to finish

Responsive Web Design in 24 Hours, Sams Teach Yourself Academic Press

Creating a Web Site: The Missing Manual"O'Reilly Media, Inc."

Introduction to Web Interaction Design John Wiley & Sons

Provides information on building responsive Web sites for a variety of devices and platforms using CSS, HTML5, and JavaScript, including layouts, breakpoints, forms, fonts and typography, with practical hands-on examples, quizzes, and exercises.

### WordPress Web Design For Dummies Random House

ADOBE DREAMWEAVER CREATIVE CLOUDTM: COMPREHENSIVE, 1st Edition has been fully revised to meet Adobe's most recent Creative Cloud updates. Coverage of the newest Dreamweaver functions and tools will help you maximize your potential with the Dreamweaver software and familiarize yourself with the Creative Cloud. ADOBE DREAMWEAVER CREATIVE CLOUDTM: COMPREHENSIVE, 1st Edition follows the Shelly Cashman Series proven step-by-step, screen-by-screen approach to teaching the Adobe Dreamweaver software. The pedagogy of this text has been enhanced to reflect the learning styles of today's students. Readers will easily follow along with the chapters in the text to gain valuable and comprehensive software skills to build their own exciting and dynamic Web sites and develop Internet applications. Important Notice: Media content referenced within the product description or the product text may not be available in the ebook version.

100 Steps for Improving Your Website and eBusiness - Effective Tips for Building a Better Web Business Springer

A full-color guide to designing cutting-edge web sites for the iPhone, iPad, and iPod touch! Apple's touchscreen devices have created worldwide techno-lust, conjuring a record-breaking market out of thin air. iPads, iPhones, and iPods are so in demand that they outsell every other device in their categories. If your website is not designed to take advantage of the extraordinary new capabilities of these popular devices, then you will miss out on an increasingly important part of your audience. With all the focus on the App Store (thanks to the ubiquitous "There's an App for that..." ad campaign), you could be forgiven for overlooking the fact that the single most popular app on the iPhone and iPad is Safari. That's right. The humble web browser that comes installed on every iOS device, ready to surf at the flick of a finger. This is where iPhone & iPad Web Design For Dummies comes in. Based on real-world experience, this guide (written in a language that real human beings can read) shows you how to use HTML5, CSS3, and jQuery to produce interactive websites that will delight your users and keep them coming back for more. You'll discover how to plan the perfect mobile web experience, create interactivity and multimedia, test and optimize your creations, and publish and market your final design with iPhone & iPad Web Design For Dummies!

Internet, Phone, Mail, and Mixed-Mode Surveys John Wiley & Sons

This comprehensive primer introduces information technology topics foundational to many services offered in today's libraries and information centers. Written by a librarian, it clearly explains concepts familiar to the I.T. professional with an eye toward practical

applications in libraries for the aspiring technologist. Chapters begin with a basic introduction to a major topic then go into enough technical detail of relevant technologies to be useful to the student preparing for library technology and systems work or the professional needing to converse effectively with technology experts. Many chapters also present current issues or trends for the subject matter being discussed. The twelve chapters cover major topics such as technology support, computer hardware, networking, server administration, information security, web development, software and systems development, emerging technology, library management technologies, and technology planning. Each chapter also includes a set of pedagogical features for use with instruction including: Chapter summary List of key terms End of chapter question set Suggested activities Bibliography for further reading List of web resources Those who will find this book useful include library & information science students, librarians new to systems or information technology responsibilities, and library managers desiring a primer on information technology. **Website Optimization** Cengage Learning Provides information on creating library Web sites for children. Professional ASP.NET 2.0 Design Apress "The Principles and Processes of Interactive Design is for new designers from across the design and media disciplines who need to learn about the fundamental principles and processes behind designing for digital media. This book is intended as both a primer and companion guide, that covers the design essentials from a digital perspective: user-based design research and development, digital colour and image, typography and hypertextuality, working with digital formats, screenbased grids and layouts, and storyboards and system mapping, as well as offering general guidance on how to present your ideas. Featured contributors include: Moving brands;The Chase; Happy Cog; Red Bee; BBC iPlayer; Imaginary Forces; and Bibliotheque Design"-- Practical Web Design for Absolute Beginners A&C Black Discover the best way to build, design and launch professional websites with Squarespace quickly, without needing to learn any code About This Book Discover time-saving tricks and best practices, and avoid common pitfalls while creating a website Create visually stunning Responsive Design templates for your website with Squarespace 7 Understand how to monitor, measure, and manage your website after launching it Who This Book Is For This book is ideal for anyone who Develop an essential Website Toolkit that will act as reference and materials for your entire project, ensuring you stay on-target to meet your objectives Set up your Squarespace account, learn how the interface works, and select the correct template for your website's purpose and goals Create your website framework, fill it with content, and arrange your pages using Squarespace's easy drag-and-drop tools Customize your site's look and feel to match your brand, and create a stunning visual impact for your website on all types of devices, including mobiles and tablets Configure the core functions your business needs, whether connecting to social media, promoting events, showcasing your work, or selling goods and services online Learn time-saving tricks and how to avoid common pitfalls from an experienced professional with years of Squarespace experience Gain valuable insights about search engine optimization, communicating effectively online, and other emarketing advice How to monitor, measure, and manage your website post-launch In Detail Squarespace is a web-based tool that allows non-technical people to create and manage professional-looking websites quickly, without needing to write any code. It empowers business owners to take total control of their own websites, without needing to pay someone to design or maintain it. This book covers much more than just how to use Squarespace. It covers all aspects of creating a successful business website, from developing your brand identity, to writing and structuring content to match your target audience's needs, and dozens of other other valuable tips that will help your website shine. Most importantly, you'll learn the correct steps to follow in order to ensure your project is smooth and stress-free. The book starts by helping you plan your website project and gather all the raw materials you'll need. Next, you'll set up your account and become familiar with the terminology and tools that you'll be using. Once you've learned the basics of how the Squarespace interface, templates, and different page types operate, you will create the framework of your website, ready for you to insert content and functionality. Then, once all the core elements are in place, you'll apply the aesthetic finetuning needed to bring your website in line with your brand. After the aesthetics have been honed and all functions tested, you will launch your website and drive traffic to it, monitor it, and improve it. Style and approach This easy-to-follow guide will teach you to build websites the easiest way in the latest version of Squarespace. **Adobe Dreamweaver Creative Cloud: Comprehensive** Packt Publishing Ltd Jeff Johnson calls attention to the most frequently occurring and annoying design bloopers from real web sites he has worked on or researched. Not just a critique of these bloopers and their sites, this book shows how to correct or avoid the blooper and gives a detailed analysis of each design problem. **Using Computers in the Law Office** Apress Deliver a better mobile user experience by improving and optimizing your website – follow these practical steps for cutting-edge application development About This Book Optimize your website or application for an improved mobile performance Learn how to create lightweight, intuitive mobile UI and make sure it's supported by a robust application architecture Find out how to improve the performance of your applications by asking the right design questions at each stage in the development workflow Who This Book Is For This book has been created for web developers who want to optimize their website for today's mobile users. If you understand just how important user experience is, this book is for you – it will help you throughout the entire optimization process. What You Will Learn Learn the three pillars of mobile performance Find out how to ask – and answer – crucial design questions such as 'mobile or responsive?' Learn how to minify CSS and JavaScript for improved performance Monitor and debug your website with the leading browser testing tools Explore the impact of caching on performance – and improve it using JavaScript and CSS frameworks Make third-party plugins your friend – avoid common issues and pitfalls In Detail With users increasingly accessing the web on mobile devices, it's crucial to make sure your website is built to seamlessly fit this radical change in user behavior. Mobile Web Performance Optimization is designed to help you do exactly that – it's been

essential to modern mobile development, this accessible guide will make sure you're delivering a seamless and intuitive experience for your website's users. Begin by exploring the fundamental components of mobile web design and website optimization, before learning how to put the concepts into practice. Featuring cross-platform solutions, insights on developing lightweight yet robust UI, and insights on how to successfully manage data, this application development book takes you through every stage in the development process – so you can be confident that you're asking the right questions and using the best tools in the most effective way. By the end, you'll understand implicitly what it means to 'build for performance'- you'll be a more confident developer, capable of building projects that adapt to a changing world. Style and approach This book takes a step-by-step approach to mobile web optimization, explaining the topics in a conversational and easy-to-project to complete in most chapters, and taught to produce practical web pages r follow style. Each topic includes detailed explanations of the basic and advanced features of mobile web optimization.

### **Professional WordPress** John Wiley & Sons

"A must-have book for all photographers." --John Shaw, johnshawphoto.com If you're serious about digital photography, you know that taking a great photo is only the beginning. You want to share your polished images with the widest possible audience. This means you need to optimize images for different mediums--print, the Web, slideshows--and draw people to your work. Learn how to do so with digitalimaging experts Jon Canfield and Tim Grey. Combining practical know-how with inspiring examples, they'll teach how you to take control of your output. They introduce the technologies and techniques you need to attain the best results for any medium and they reveal tips for attracting viewers. By the time you finish this book, you'll be able to get your photographs the attention they deserve. *Photo Finish* Jones & Bartlett Learning

Web Standards: Mastering HTML5, CSS3, and XML provides solutions to the most common web design problems, and gives you a deep understanding of web standards and how they can be implemented to improve your web sites. You will learn how to develop fully standardscompliant, mobile-friendly, and search engine-optimized web sites that are robust, fast, and easy to update while providing excellent user experience and interoperability. The book covers all major web standards for markup, style sheets, web typography, web syndication, semantic annotations, and accessibility. This edition has been fully updated with the latest in web standards, including the finalized HTML5 vocabulary and the full list of CSS3 properties. Web Standards: Mastering HTML5, CSS3, and XML is also a comprehensive guide to current and future standards for the World Wide Web, demonstrating the implementation of new technologies to address the constantly growing user expectations. Web Standards: Mastering HTML5, CSS3, and XML presents step-by-step guides based on solid design principles and best practices, and shows the most common web development tools and web design frameworks. You will master HTML5 and its XML serialization, XHTML5, the new structuring and multimedia elements, the most important HTML5 APIs, and understand the standardization process of HTML 5.1, HTML 5.2, and future HTML5 versions.

Think you have to be a technical wizard to build a great web site? Think again. If you want to create an engaging web site, this thoroughly revised, completely updated edition of Creating a Web Site: The Missing Manual demystifies the process and provides tools, techniques, and expert guidance for developing a professional and reliable web presence. Whether you want to build a personal web site, an e-commerce site, a blog, or a web site for a specific occasion or promotion, this book gives you detailed instructions and clear-headed advice for: Everything from planning to launching. From picking and buying a domain name, choosing a Web hosting firm, building your site, and uploading the files to a web server, this book teaches you the nitty-gritty of creating your home on the Web. Ready-to-use building blocks. Creating your own web site doesn't mean you have to build everything from scratch. You'll learn how to incorporate loads of pre-built and freely available tools like interactive menus, PayPal shopping carts, Google ads, and Google Analytics. The modern Web. Today's best looking sites use powerful tools like Cascading Style Sheets (for sophisticated page layout), JavaScript (for rollover buttons and cascading menus), and video. This book doesn't treat these topics as fancy frills. From step one, you'll learn easy ways to create a powerful site with these tools. Blogs. Learn the basics behind the Web's most popular form of self-expression. And take a step-by-step tour through Blogger, the Google-run blogging service that will have you blogging before you close this book. This isn't just another dry, uninspired book on how to create a web site. Creating a Web Site: The Missing Manual is a witty and intelligent guide you need to make your ideas and vision a web reality.

### CodeNotes for Web-Based UI CRC Press

Microsoft's Expression Suite promises new levels of power in creating rich dynamic user experiences on the web, and Expression Web Designer is but one program within that suite. This is one of the first books available on the subject. The author starts with the very basics, and then takes the reader up to advanced level through

created to help you build fast, and mobile-user-friendly websites and applications. Featuring guidance through a range of techniques and tools a series of practical real world exercises. Although no knowledge is assumed, t developers and designers wishing to make use of the software, as well as complete beginners.

### No Plastic Sleeves John Wiley & Sons

This book constitutes the refereed proceedings of the 12th International Conference on Web-Based Learning, ICWL 2013, held in Kenting, Taiwan, in October 2013. The 34 revised full papers presented were carefully reviewed and selected from about 117 submissions. The papers are organized in topical sections on interactive learning environments, design, model and framework of e-learning systems, personalized and adaptive learning, Web 2.0 and social learning environments, intelligent tools for visual learning, semantic Web and ontologies for e-learning, and Web-based learning for languages learning.

### **Information Technology for Librarians and Information Professionals** Morgan Kaufmann

The titles in this series are ideal for students or IT users who wish to develop their IT skills further. Simple clear language aids understanding, exercises help students master the skills they need for assessment and real life scenarios put the knowledge into context.

# **Advances in Web-Based Learning -- ICWL 2013** John Wiley & Sons

Focusing on how computers can make paralegals and legal professionals more productive on the job, this updated Seventh Edition of the #1 book on the market offers comprehensive treatment of computer concepts, including coverage of both basic software programs like Word, Excel, and PowerPoint, to more advanced applications using AbacusLaw, CaseMap, Clio, DiscoverFY, HotDocs, Tabs3, TimeMap, and TrialDirector. Real-life examples, pertinent tutorials, ethical considerations, and up-to-date coverage of the most popular software used in all types of legal organizations help students develop key knowledge and skills. Each topic is presented in a clear and organized manner and includes examples of how the software is actually used on the job. The detailed Hands-on Exercises include Basic, Intermediate, and Advaned assignments to allow for a variety of skill levels. These extensive exercises allow students to apply their knowledge and practice using computers to complete realistic legal work.This edition reflects the ever-changing rules and decisions affecting the legal process (gathering evidence, managing files, filing with courts, working on electronic copyright issues, presenting exhibits, billing, etc.) and covers the most up-to-date technology available to help paralegals comply to new rules and better handle complex records and files. Important Notice: Media content referenced within the product description or the product text may not be available in the ebook version. *Foundations of Microsoft Expression Web* "O'Reilly Media, Inc."

*Make Your Website Sell* Rowman & Littlefield Publishers

Learn the fundamentals of modern web design, rather than relying on CMS programs, such as WordPress or Joomla!. You will be introduced to the essentials of good design and how to optimize for search engines. You will discover how to register a domain name and migrate a website to a remote host. Because you will have built the web pages yourself, you will know exactly how HTML and CSS work. You have will complete control over your websites and their maintenance. Practical Website Design for Absolute Beginners centers around introducing small amounts of new code in short practical chapters and provides many website templates that can be easily adapted for your own websites. Each chapter builds on the templates created in the previous chapter. You are provided with a practical editor, then you will produce the structure for your first web page. You will then gradually learn to create more sophisticated and increasingly practical web pages and websites. In this book you will be encouraged by means of a series of achievable goals, and you will be rewarded by the knowledge that you are learning something valuable and really worthwhile. You will not have to plow through daunting chapters of disembodied code theory because the code is described and explained in context within each project. Because each project is fully illustrated, you will see clearly what you are expected to achieve as you create each web page. What You'll Learn Provides instructions for installing a text editor for producing HTML and CSS Shows you step-by-step how to build and test web pages and websites Teaches you how to ensure that your websites are attractive and useful Describes how to make the most effective use of color and images Teaches you the essential features of search engine optimization Shows you how to migrate your website to a remote host Who This Book Is For Practical Website Design for Absolute Beginners is for people who want to begin designing their own websites. It uses a highly motivational, easily assimilated step-by-step approach where you will start learning practical skills from the very first chapter. The book is an excellent choice for people who have computer skills but would also like to learn HTML and CSS. For readers who have little or no knowledge of HTML and CSS, the book will teach enough to complete all the projects in the book.

### **Smart Home Technologies and Services for Geriatric Rehabilitation** John Wiley & Sons

Step-by-step instructions for executing a website testing and optimization plan Website optimization is can be an overwhelming endeavor due to the fact that it encompasses so many strategic and technical issues. However, this hands-on, task-based book demystifies this potentially intimidating topic by offering smart, practical, and tested instructions for developing, implementing, managing, and tracking website optimization efforts. After you learn how to establish an optimization framework, you then dive into learning how to develop a plan, test appropriately and accurately, interpret the results, and optimize in order to maximize conversion rates and improve profits. Zeroes in on fundamentals such as understanding key metrics, choosing analytics tools, researching visitors and their onsite behavior, and crafting a plan for what to test and optimize Walks you through testing and optimizing specific web pages including the homepage, entry and exit pages, product and pricing pages, as well as the shopping cart and check-out process Guides you through important optimization areas such as optimizing text and images Addresses advanced topics including paid search optimization, Facebook fan page optimization, rich media, and more Includes a companion website that features expanded examples, additional resources, tool reviews, and other related information Full of interesting case studies and helpful examples drawn from the author's own experience, Website Optimization: An Hour a Day is the complete solution for anyone who wants to get the best possible results from their web page.